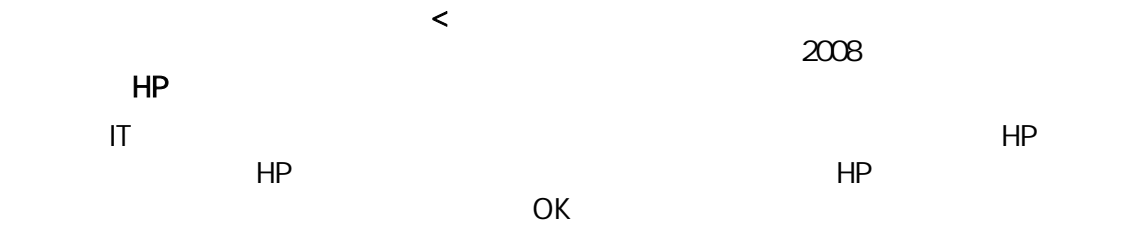

## OPAC

HP OPAC

## OPAC

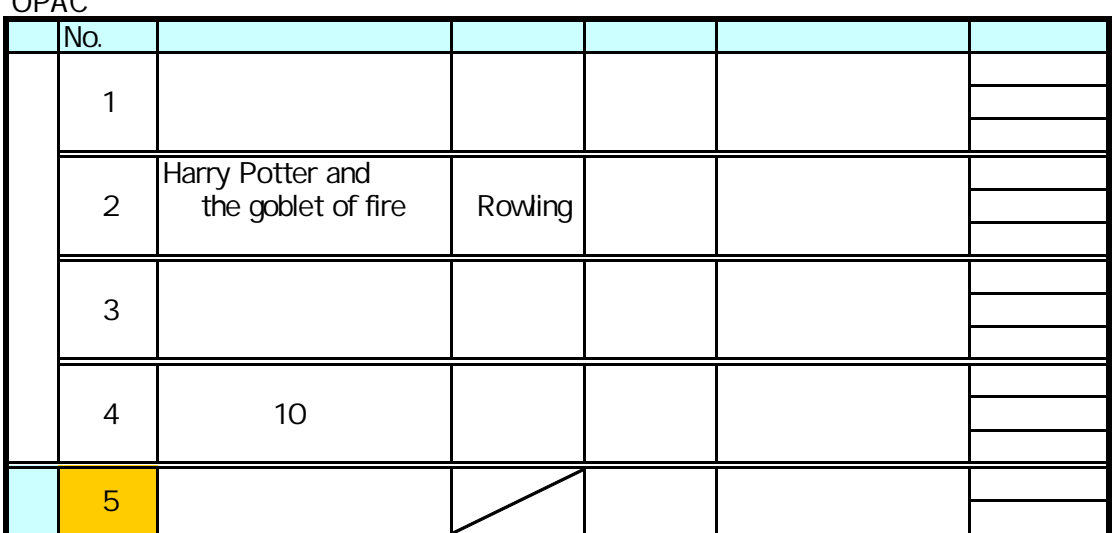

HP

by.

HP NACSIS Webcat

NACSIS Webcat

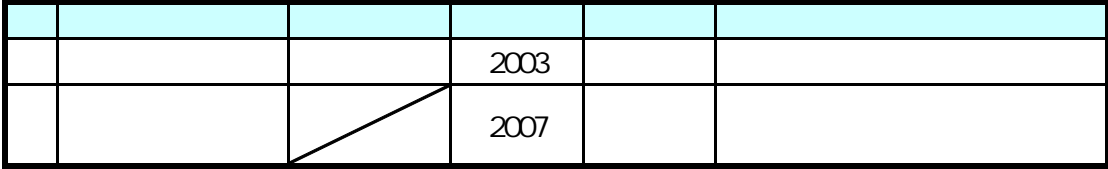

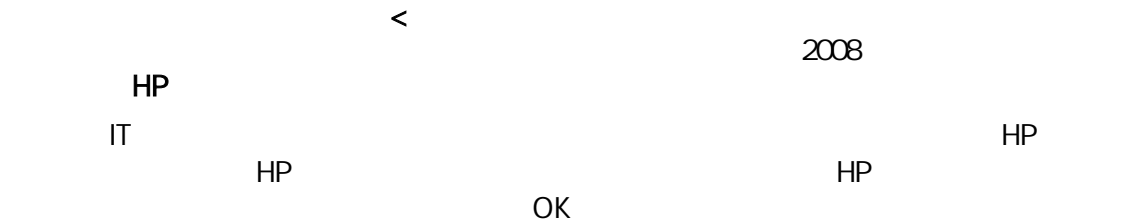

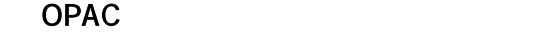

HP OPAC

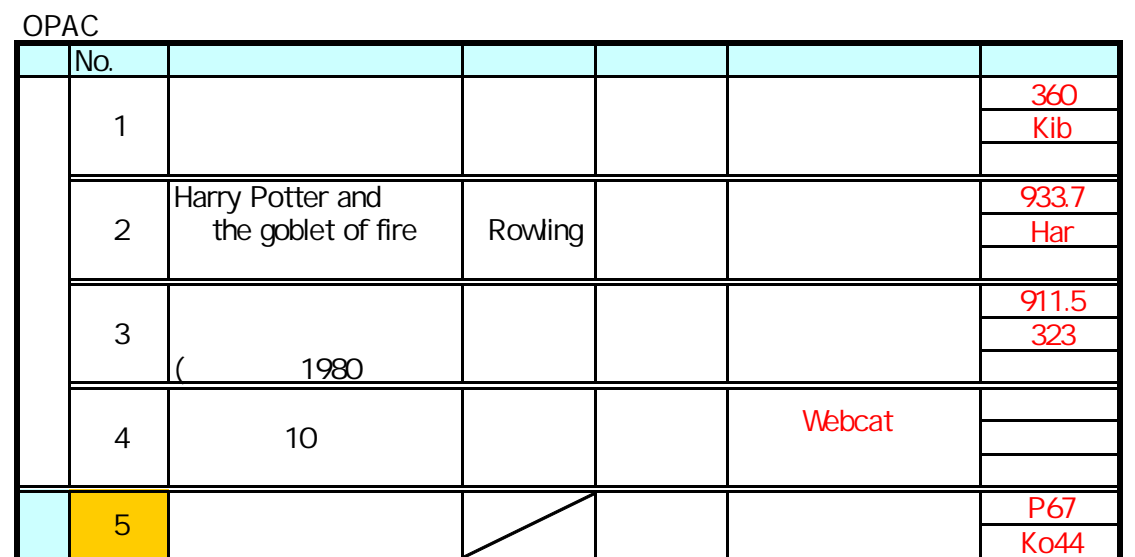

HP

by.

HP NACSIS Webcat

NACSIS Webcat

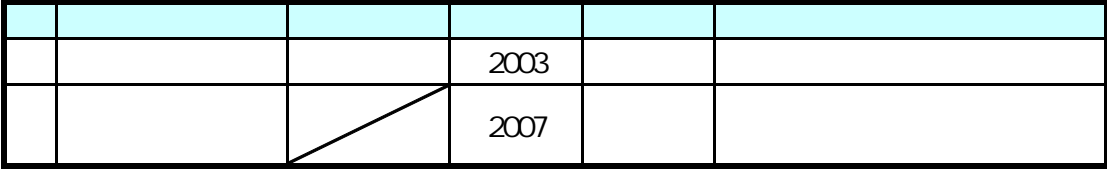